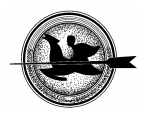

# **Egy szállításszervezést segítő modell bemutatása**

# **Bánkuti Gy.**

Kaposvári Egyetem, Matematika és Fizika Tanszék, Kaposvár Guba Sándor utca 40.

# *ÖSSZEFOGLALÁS*

*A szállításszervező cégek feladata, hogy tehergépjárműveik számára az aktuális jogszabályok (pl. vezetési és pihenő időkre vonatkozó AETR szabályok, ünnepnapi szállítási tilalmak, stb…) betartása és minden külső körülmény (fuvar kínálat, autóik paraméterei, benzin árak ... ) figyelembevétele mellett a maximális kihasználtságot és ezáltal a maximális bevételt, hasznot biztosító fuvarszerkezetet minden napra, hétre biztosítsák. Ez azonban, mivel a fuvarok dinamikusan változnak heti, napi tervezést, újratervezést jelent. Cikkünkben ezt a munkát végző operátorok munkáját, a fuvarkiválasztást segítő - generikus kétrétegű háló alapú – modellre alapuló szoftver eszköz felépítését bemutatjuk be. Célunk a generikus kétrétegű hálómodell alapú modellezés mikéntjének bemutatása mellett a módszer scheduling típus feladatok modellezésére való alkalmasságának demonstrálása.*  (Kulcsszavak: szállításszervezés, modell)

### *ABSTRACT*

### **Introduction of a Road Transport Organization Supporting Model**  Gy. Bánkuti

Kaposvár University , Department of Mathematics an Physics, H-7400 Kaposvár, Guba Sándor u. 40.

*Road Transport Agent's goal is full truck capacity exploitage while consider the current rules - for example Driving and Resting Times Rules (AETR) - and all other circumstances (as free load offers, parameters of their trucks, costs of the fuel, etc.). Besides maximal exploit of their trucks, they want to maximize their income and profit for every day and week. The load offers change dynamically, hour by hour so it means daily and weakly scheduling, re- scheduling. In our paper we want to introduce a methodology supporting the work of the dispatchers of Road Transport Agents, bases on generic bi-layered net model simulation. Our aim is besides showing the modeling steps and the "inside" of the software, to demonstrate sufficiency of our model for scheduling type problems.* 

(Keywords: road transport organization, model)

### **BEVEZETÉS**

Napjainkban sokszor internetes fuvarbörzékben talál egymásra fuvaroztató és fuvarozó. A szállításszervező cégek vagy csak járműveik teljes kihasználtságának megteremtéséhez az állandó partnereiktől származó fuvarok kiegészítéseként, vagy teljesen ezekre alapozva kötik le kapacitásaikat. A gyakorlatban ez úgy történik, hogy a fuvarszervező az adott börze lekérdezési lehetőségeinek megfelelő (pl. ország-ország vagy irányító számok szerinti viszonylatban) aktuális fuvarkínálatból kézi módszerrel választja ki a számukra legmegfelelőbbnek látszó fuvart, heti fuvarsorrendet. Telefonon, faxon, e-mail-en egyeztet a fuvar megrendelőjével és/vagy – a börze felépítésétől függően - a börze üzemeltetőjével.

Ha sikerül megegyezni a fuvarvállalásban, akkor a fuvart a megrendelő törli a kínálatból. Az ár tehát közvetlen kommunikációban egyedileg alakul ki. Ezen megoldásból következően a fuvarkínálat dinamikusan változik, törlődnek fuvarok és újabbak - időben későbbiek és a felkínáltaknál korábbiak is - kerülnek a börzébe.

Ha a fuvarszervező az aktuális jogszabályok (pl. a vezetési és pihenő időkre vonatkozó AETR szabályok) és egyéb külső körülmények (szállítási tilalmi napok, határon történő torlódások, rossz időjárási viszonyok stb. ) figyelembe vétele mellett kívánja járművei útjait megszervezni akkor nagy adatbázisból kell a megfelelő, a hétvégi telephelyre történő visszaérkezést biztosító fuvarkonfigurációt kiválasztania. A megcélzott modell elészítéséhez információt szolgáltatott néhány alapismereteket tartalmazó irodalom, *Gyenge* (2002), *Kovács* (1998), azonban sem az irodalom sem az internetes fuvarbörzék tanulmányozásakor nem találtunk olyan eszközt, amely magát ezt a kiválasztást hatékonyan segítette volna. Néhány elvi modelt találtunk, pl. *Gambardella és Rizzoli* (2002). Cikkünkben a *Csukás és Bánkuti* (2003) ban bemutatott és *Csukás és mtsai* (2004) jegyzetben részletesen kifejtett módszerrel készített olyan modellt mutatunk be mely képes lehetséges heti fuvarsorrendeket szimulálni és a szimulált variánsokból a kedvezőbbeket kiválasztani és felajánlani. A modellt csak Magyarországon belüli fuvarokkal teszteltük, mivel csak magyar helyiségek közötti kereszttávolság adatbázis állt rendelkezésünkre. Az *1.ábrán* két lehetséges kaposvári telephelyre visszaérkező demonstrációs célú fuvarsorrend látható. (A szaggatott nyilak üresjáratot jelentenek.)

# **1. ábra**

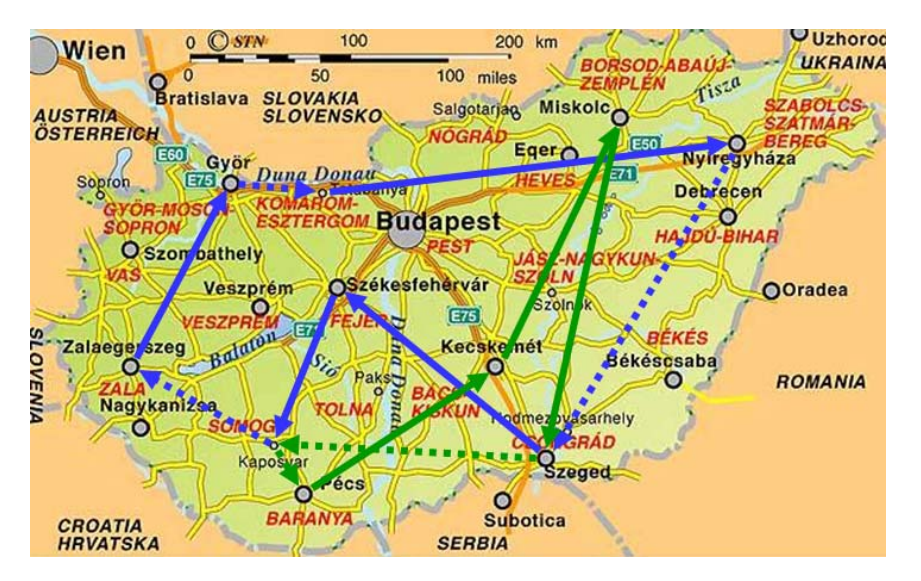

**Magyarországi demonstrációs fuvarsorrendek térképi vizualizációja** 

*Figure 1. Demonstration of a transport sequence on map in Hungary* 

# **ANYAG ÉS MÓDSZER**

A modell alkotásakor először is a járművek lehetséges állapotait, és az ezek közötti lehetséges átmeneteket kellett számba vennünk. Az idővezérelt állapotátmenetek

többségét a vezetési és pihenő időkre vonatkozó AETR szabályok adják. Ennek egy nagyon rövid kivonata az *2. ábrán* látható.

#### **2. ábra**

**Kivonat a vezetési és pihenő időkre vonatkozó AETR szabályzatból** 

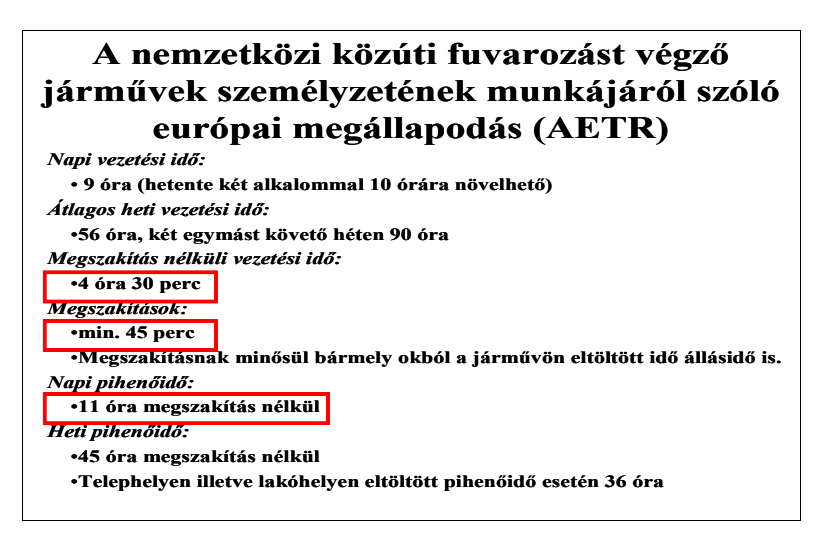

*Figure 2: Driving and Resting Times Rules (AETR)* 

Modellünkben ezen nagyon összetett szabályrendszerből egyenlőre csak a könnyebben modellezhetőeket – kerettel kiemelteket - vettük figyelembe. Modellünk alkalmas a megengedő jellegű, hosszabb időszakokra vonatkozó (heti, havi) korlátok figyelembevételére is, mivel azonban célunk csak módszerünknek a probléma kezelésére történő alkalmasságának bemutatása volt, így ezeket egyenlőre nem szerepeltetjük. A járművek lehetséges állapotainak és az ezek közti lehetséges állapotátmenetek összefoglalása a *3. ábrán* látható.

Idővezérelt állapotátmenetet jelentenek a vezetési és pihenő időkre vonatkozó szabályok mellett, pl. a szállítási valamint fel,- és lerakodási idők, melyeket programunkban természetesen csak becsülni tudtunk. A feladat kiválasztás algoritmusát – a szükséges fogalmak megismerése után - cikkünk végén ismertetjük.

Nehézséget jelentett egyrészt a teszt adatok beszerzése, mivel ezen internetes fuvarbörzék használata licensz köteles, ingyenes kipróbálásuk is csak nemzetközi szállításszervezésre jogosult cégek számára lehetséges, akik ezen adatokat nem adhatják tovább. Külső felhasználók csak pl. a *4. ábrán* látható korlátozott információkhoz juthatnak.

Hasonlóan az összes lehetséges indulási hely és az érkezési helyek közti távolságot tartalmazó adatbázis beszerzése is nehézséget jelentett. Ezt jelenleg - internetről származó, ingyenes - Access adatbázisból történő lekérdezéssel (mely sajnos nagyon lassú) oldja meg programunk. Tesztelésünket ez korlátozta magyarországi fuvarok vizsgálatára, mivel csak ilyen adatbázist tudtunk beszerezni.

A lehetséges állapotátmenetek feltételi és következmény oldalainak leírását – az általános kétrétegű háló modell alapú szoftver felépítésének megfelelően – Excel lapon kellett megtennünk. Az *5. ábrán* ezen lap idővezérelt eseményeket leíró részletét mutatjuk be.

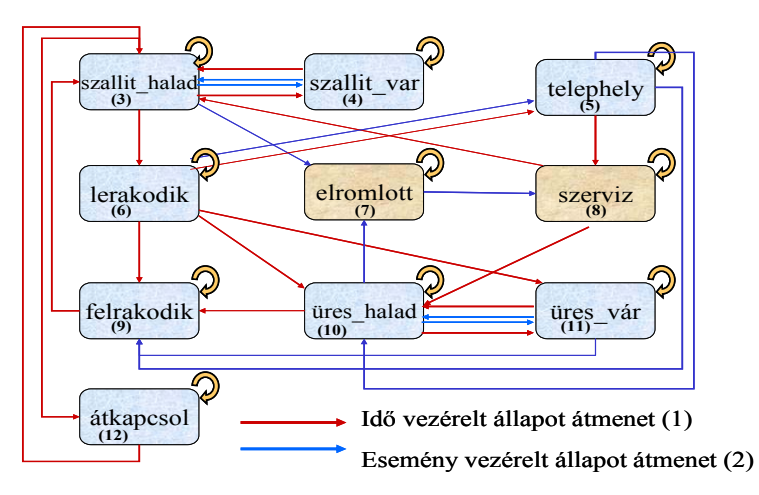

**Lehetséges állapotok és állapotátmenetek** 

*Figure 3: Possible States and Transitions* 

*Time Controled Transitions(1), Event Controled Transitions(2), Move* & *Carry(3), Wait* & *Carry(4) Home(5) Disload(6) Out of Order(7) Service(8) Load(9), Move* & *Empty(10), Wait* & *Empty(11), Swich over(12)* 

# **4. ábra**

| $\boxed{\textcolor{blue}{\sigma}}$ Timo $\textcolor{blue}{\mathcal{C}\overline{\sigma}}$ |                                   |                                  |                       |                  |                       |                    |
|------------------------------------------------------------------------------------------|-----------------------------------|----------------------------------|-----------------------|------------------|-----------------------|--------------------|
| :: A fuvarbörze<br>$::$ TimoCom                                                          |                                   |                                  |                       |                  |                       |                    |
| $Q$ $R$                                                                                  |                                   | Fuvarajánlatok magyar relációban |                       |                  |                       | <b>FFFFFF</b>      |
|                                                                                          |                                   |                                  |                       |                  |                       |                    |
| <b>TimoCom</b><br>Főoldal<br>×.                                                          |                                   |                                  | $\checkmark$          |                  | GO 21<br>$\checkmark$ |                    |
| Rólunk                                                                                   |                                   | H [Magyarország]                 |                       | H [Magyarország] |                       |                    |
| Referencia                                                                               |                                   |                                  |                       |                  |                       |                    |
| Letöltés                                                                                 |                                   |                                  |                       |                  |                       |                    |
| Megrendelés & tesztelés                                                                  | I előre                           |                                  |                       |                  |                       | $1 - 20$           |
| Kapcsolat & Impresszum                                                                   |                                   |                                  |                       |                  |                       |                    |
| Üzenien a TimoCom-nak<br>×                                                               | Időpont                           | -ból                             | $-ba$                 | Hossz            | Súly                  |                    |
|                                                                                          | Info 23.05.07<br>23.05.07<br>Info | H 10Budap<br>H 10Biato           | H 00Tata<br>H 00Kiskö | 5.00             | 5.20<br>3,50          | ponyvás<br>ponyvás |
| <b>Hotline</b>                                                                           | Info 23.05.07                     | H 10Biato                        | H 00Jászb             | 3.50<br>13.60    | 24.00                 | ponyvás            |
|                                                                                          | Info 23.05.07                     | H 10Budap                        | H 33Eger              | 2.00             | 4.00                  | ponyvás            |
| $\frac{1}{22}$ + 36 22 515 950                                                           | Info 23.05.07                     | H 11Budap                        | H 10Budap             | 0.60             | 0.10                  | <b>hûtő</b>        |
|                                                                                          | Info 23.05.07                     | H 12Budap                        | H 20Erd               | 13.60            | 24.00                 | ponyvás            |
|                                                                                          | Info 23.05.07                     | H 20Budaö                        | H 28Bai               | 4.50             | 7.60                  | ponyvás            |
|                                                                                          | Info 23.05.07                     | $H$ 21Göd $f$                    | H 60Kecsk             | 13.60            | 24.00                 | ponyvás            |
|                                                                                          | Info<br>23.05.07                  | $H$ 21Göd $($                    | H 60Kecsk             | 13.60            | 24.00                 | ponyvás            |
|                                                                                          | Info 23.05.07                     | $H$ 21Göd $($                    | H 60Kecsk             | 13.60            | 24.00                 | ponyvás            |
|                                                                                          | 23.05.07<br>Info.                 | $H 21$ Göd $($                   | H 60Kecsk             | 13.60            | 24.00                 | ponyvás            |
|                                                                                          | Info 23.05.07                     | H 23Tököl                        | H 00Budap             | 6.20             | 2.00                  | ponyvás            |
|                                                                                          | Info 23.05.07                     | H 23Inárc                        | H 65 Herce            | 13.60            | 1.00                  | ponyvás            |
|                                                                                          | Info 23.05.07                     | H 23Déleg                        | H 64Kisku             | 13.60            | 24.00                 | ponyvás            |
|                                                                                          | Info 23.05.07                     | H23                              | H 74 Kapos            | 13.60            | 13.00                 | ponyvás            |
|                                                                                          | Info 23.05.07                     | H 24Dunaú                        | H 10Budap             | 13.60            | 24.00                 | ponyvás            |
|                                                                                          | Info 23.05.07                     | H 24Százh                        | H 00Sopro             | 6.00             | 3.00                  | ponyvás            |
|                                                                                          | 23.05.07<br>Info                  | H 25Nyerg                        | H 72Dombó             | 13.60            | 24.00                 | ponyvás            |
|                                                                                          | Info 23.05.07                     | H 25Nyerq                        | H 72Dombó             | 13.60            | 24.00                 | ponyvás            |
|                                                                                          | Info 23.05.07                     | H 27Abony                        | H 26Balas             | 13.60            | 24,00                 | ponyvás            |
|                                                                                          | Info 23.05.07                     | H 27Abony                        | H 44Tisza             | 13.60            | 24.00                 | ponyvás            |
|                                                                                          |                                   |                                  |                       |                  |                       |                    |

**A "Timo Com" Internetes fuvarbörze nyilvános lekérdezési lehetősége** 

*Figure 4: Open information from "Timo Com Truck and Cargo"* 

|    | 7                                 | 8     | 10        |                                                                                              | 11    | 12     |              | 13                         | 14     | 15       | 17                         |
|----|-----------------------------------|-------|-----------|----------------------------------------------------------------------------------------------|-------|--------|--------------|----------------------------|--------|----------|----------------------------|
| 3  | Szabályok inputja és outputja (1) |       |           |                                                                                              |       |        |              |                            |        |          |                            |
| 4  | Input                             |       |           | Hátralevő Eltelt rész                                                                        |       | Szumma |              | Hátralevő                  | Eltelt |          | Rakodási Hely (10)         |
| 5  |                                   |       |           | $\Delta$ llapot (2) Feladat(3)menetidő, menetidő, részmenetidő, pihenőidő, pihenőidő, o idő, |       |        |              |                            |        |          |                            |
| 6  | szallit halad                     | van   | $>=DT$    | एका                                                                                          | o.    |        |              |                            |        |          | $\frac{(\nu)}{\nu}$ indulo |
|    | szallit halad                     | van   | SDT       | (11)                                                                                         |       |        |              |                            |        |          | indulo $(16)$              |
| 8  | szallit halad                     | van   |           | >4                                                                                           |       |        |              |                            |        |          | indulo                     |
| ਬਾ | <b>ISZAIII</b> nalad              | van   |           |                                                                                              |       | >8.5   |              |                            |        |          | <b>Indulo</b>              |
| 10 | szallit halad van (12), (13)      |       |           |                                                                                              |       |        |              |                            |        |          | indulo                     |
|    | szallit var                       | van   | (14)      |                                                                                              |       |        |              | ADT                        |        |          | indulo                     |
| 12 | llerakodik                        | van   | (15)      |                                                                                              |       |        |              |                            |        | >DT      | erkezo(17)                 |
|    |                                   |       |           |                                                                                              |       |        |              |                            |        |          |                            |
|    |                                   |       |           |                                                                                              |       |        |              |                            |        |          |                            |
|    | 19                                | 20    | 22        | 23                                                                                           |       | 24     | 25           |                            | 26     | 27       | 29                         |
| 3  |                                   |       | Változás: |                                                                                              |       |        |              |                            |        |          |                            |
| 4  | Output                            |       |           | Hátralevő Eltelt rész                                                                        |       | Szumma |              | Hátralevő Eltelt pihenőidő |        | Rakodási |                            |
| 5  | <b>Allapot</b>                    |       |           | Feladat menetidő menetidő részmenetidő pihenőidő (naponta, hetente,)                         |       |        |              |                            |        | idő      | Hely                       |
| 6  | szallit halad                     | van   | $-DT$     | $+DT$                                                                                        | $+DT$ |        |              |                            |        |          | indulo                     |
|    | lerakodik                         | nincs |           | $+DT$                                                                                        | $+DT$ |        |              |                            |        | kezd     | erkezo                     |
| 8  | <b>Iszallit</b> var               | van   |           |                                                                                              |       |        | $1 - D$ T    | $+DT$                      |        |          | indulo                     |
| ਬਾ | <b>ISZAIII</b> var                | van   |           |                                                                                              |       |        | $11 - D$ $I$ | $+DT$                      |        |          | <b>Indulo</b>              |
|    | 10 elromlott                      | van   |           |                                                                                              |       |        |              |                            |        |          | indulo                     |
|    | szallit halad                     | van   | -DT       | $+DT$                                                                                        | $+DT$ |        |              |                            |        |          | indulo                     |

**Excel táblázat idővezérelt állapotátmenetet leíró részlete** 

*Figure 5. Time regulated State Transitions* 

*Inputs and outputs of the Rules(1), Input State(2), Transport Task (3), Transport time ahead(4), Transport part time achieved(5), Summa Transport time(6), Resting Time ahead(7), Resting time passed(8), Time of load and upload(9), Place (Town)(10), DT=*Δ*T simulation time step(11), Move* & *Carry(12), Egsists(13), Wait* & *Carry/Carry*  & *Wait(14), Upload(15), Departure(16), Arrival(17)* 

Modellezési módszerként azért a generikus kétrétegű hálómodell alapú modellezést választottuk mert ez scheduling típusú problémáknál már bevált. Előnyös volt ez azért is, mert a módszer általános kernel programja rendelkezésünkre állt, így csak a kis generikus egységek definíciót, kapcsolataikat és programjaikat kellett megadnunk.

Az *6. ábrán* a modell egy járműre vonatkozó részletén mutatjuk be a modellezési alapfogalmakat, úgy mint: passzív elemek (1) – melyek esetünkben a járműveket jelentik. Aktív elemek (2), melyek a – input oldaluk bekövetkezésekor aktív, "tüzelő" - szabályokat jelentik. Módosítási csatornák (3) melyeken a járművek új állapotai, és az időléptetése jut el a passzív elemekhez. Leolvasási csatornák (4) melyeken a járművek állapot jellemzői jutnak el a szabályokhoz. A csatornák mellett megkülönböztetjük ezek – időben változó – tartalmát is (5), a kiindulási elem baloldali az érkezési elem jobboldali indexként történő feltüntetésével. Az ábrán a 4. ábrával összhangban az  $(a_1, a_1, a_3)$  aktív elemek  $(a_1:$  szállít\_halad  $\rightarrow$  szállít\_halad; a<sub>2</sub>: szállít\_halad → lerakodik; a<sub>3</sub>: szállít\_halad → szállít\_vár) itt aktuális kapcsolatait tüntettük fel. A további aktív elemeket - az F – feladat kiválasztás kivételével – már nem tüntettük fel.

A kernel program által végrehajtott négyütemű szimuláció menetét, ahogy a passzív elemekre sorban hatnak a szabályok a *7. ábrán* az 1. passzív elemre szemléltetjük. Ezután a kernel továbblép a 2., 3., stb. elemekre és minden esetben minden szabályt sorra vesz, megvizsgál. Ha teljesül egy adott szabály feltétel oldala csak akkor érkezik vissza módosítás a módosítási csatornán - az állapot jellemzőkre és időre vonatkozóan. Eltérő esetben akkor is telne az idő amikor csak szabályvizsgálat folyt, ami ellentétes lenne a valósággal.

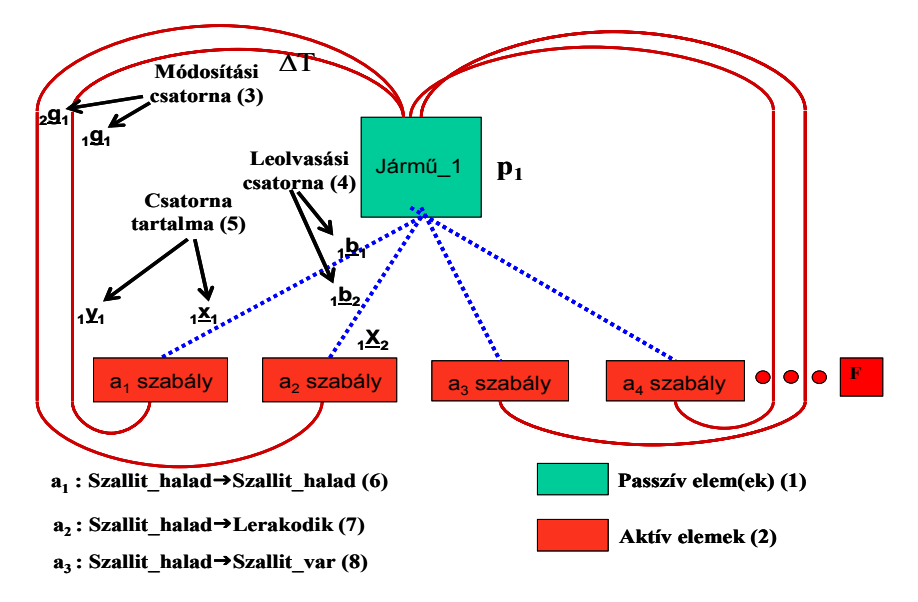

**Az alkalmazott kétrétegű hálómodell egy járműre vonatkozó részlete** 

*Figure 6: Representation of the Generic Bi-layered Net Model for one Truck* 

*Passive Elements: Trucks(1), Active Elements: Rules(2), Modifying Chanels(3), Reading Chanels(4), Contents of the Chanels(5), a<sub>1</sub>: Move & Carry*  $\rightarrow$  *Move & Carry(6), a<sub>2</sub>: Move*  $\&$  Carry  $\rightarrow$  Upload(7), a<sub>3</sub>: Move  $\&$  Carry  $\rightarrow$  Wait  $\&$  Carry(8)

# **7. ábra**

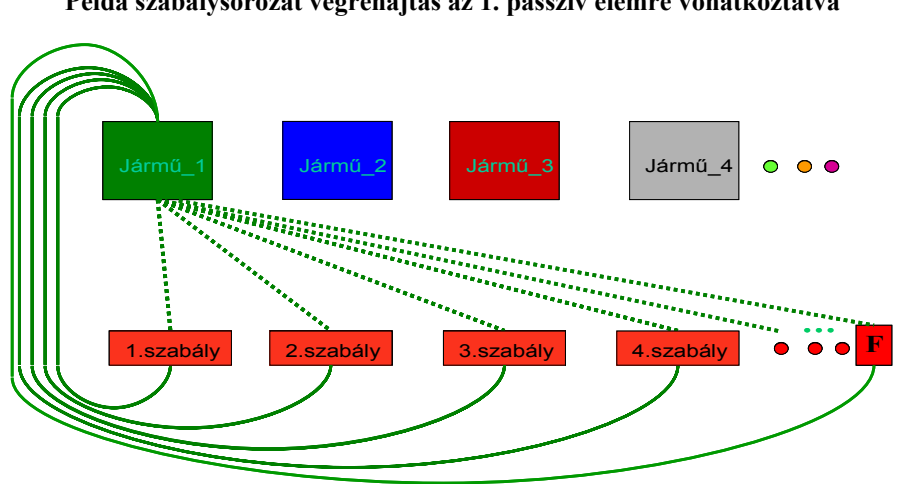

**Példa szabálysorozat végrehajtás az 1. passzív elemre vonatkoztatva** 

*Figure 7: Example Rule Execution for the First Passive Element* 

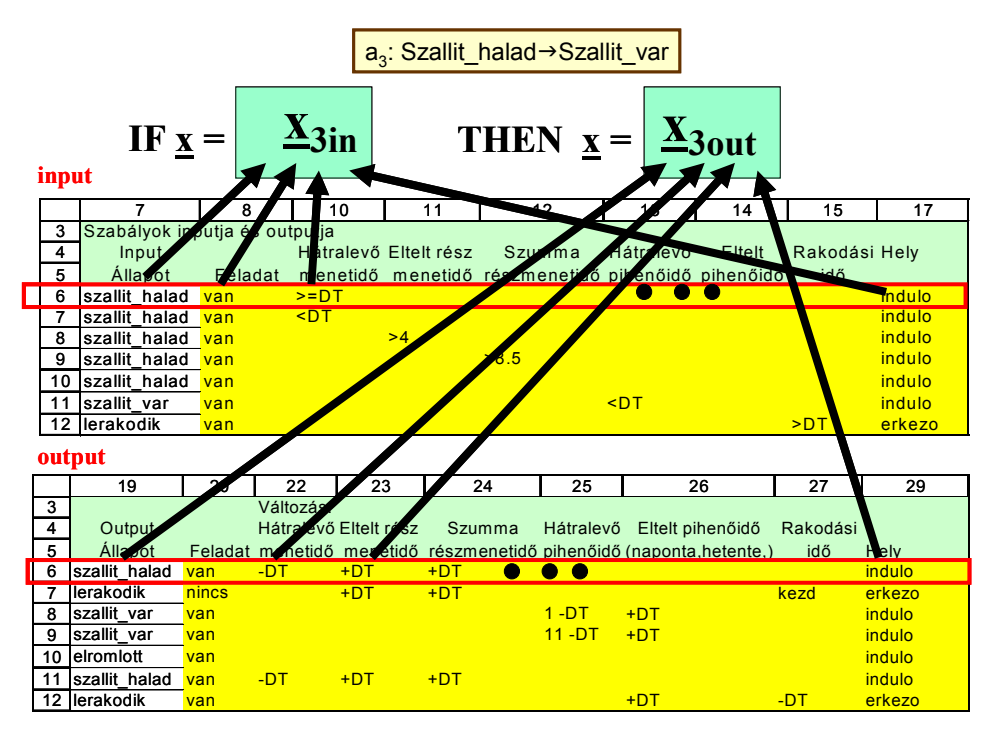

#### **Az aktív elemek programjainak generálási technikája**

*Figure 8.: Generation Technique for the Active Elements' Programs* 

#### *See Figure 5*

Mint már említettük minden szabály input és output oldalát Excel file-ban tudjuk megadni, ami az Excel elterjedtsége, exportálási lehetőségei miatt felhasználó orientáltnak tekinthető. A szabály aktivitás vizsgálatának sematikus ábrázolása a *8. ábrán* található. Futáskor azonban nem fordul a kernel program minden vizsgálatkor az Excelhez – mivel az nagyon lassítaná a végrehajtást – hanem az Excel lap alapján belső változókat (pl.  $X_{3in}$ ,  $X_{3out}$ ) generál.

Szintén Excel lapokon lehet megadni a teherautók paramétereit (3. Excel lap Mj. cikkünkben ábrával nem reprezentált) úgy mint azonosító pl. rendszám, méret, szállítási kapacitás (tonna), speciális tulajdonságok (önrakodó, ponyvás, hűtő, veszélyes anyag szállátására is alkalmas, tartálykocsi, …).

A szimuláció paramétereit az 1. lapon adhatjuk meg, úgy mint: időlépés, szimulációs időtartam, kiíratási idő egység.

A futás eredményei is ugyanezen Excel tábla 6. lapjára kerülnek. Eredményeink a közismert grafikonszerkesztési lehetőségekkel – mivel ez ütemezési probléma – nem jeleníthetők meg. Helyette a különböző állapotokat különböző színnel jelölve kaphatjuk eredményünk *9. ábrán* látható GANTT diagram reprezentációját.

A fogalmak a szimuláció menetének leírása kapcsán történt ismertetése után most térhetünk át a feladatkiválasztás algoritmusának ismertetésére:

Ehhez vizsgáljuk meg a kiválasztás lehetséges szempontjait. Itt említjük meg az optimális megoldás létezését kizáró tényezőket is.

A *10. ábrán* az origóban lévő aktuális tartózkodási helyhez képest reprezentáltunk néhány lehetséges szállítási feladatot.

### **9. ábra**

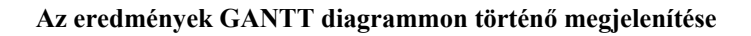

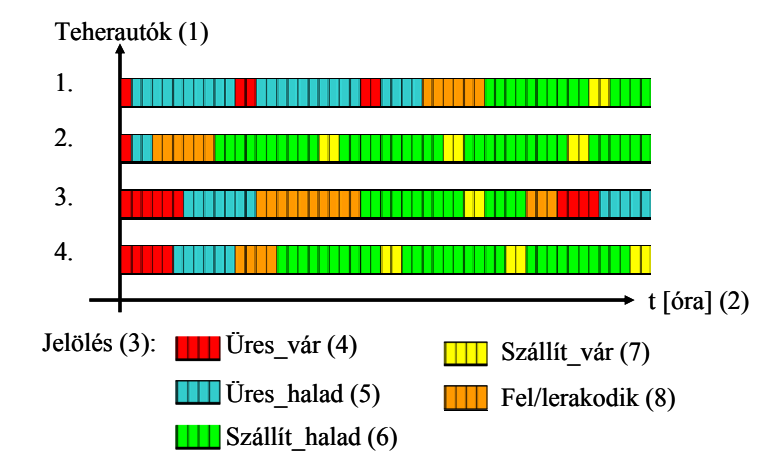

*Figure9.: GANTT Chart Wiew of the Results* 

*Trucks(1), Time [hour](2), Sings(3), Wait*&*Empty(4), Move*&*Empty(5), Move*&*Carry(6), Wait*&*Carry(7), Load/Upload(8)* 

# **10. ábra**

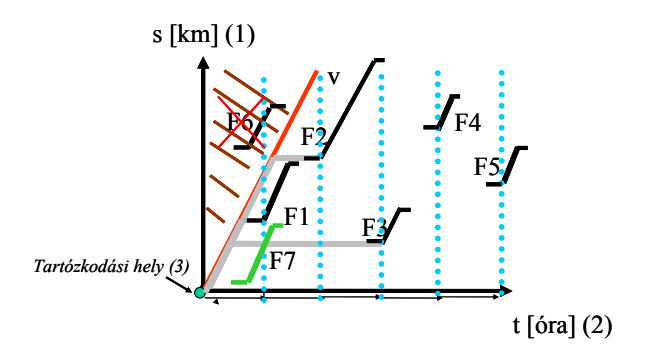

**Szállítási feladatok út idő grafikonon történő megjelenítése** 

*Figure 10.: Grafical Representation of some Transort Task Route [km] (1), Time [hour] (2), Actual place (town)(3), (4) Velocity* 

Tegyük fel, hogy feladat kiválasztásunkkor F1-től F6-ig szerepeltek lehetséges fuvarok. A fuvarok ezen koordináta rendszerben azonos meredekségű ferde vonalakként jelennek meg, mivel a haladási sebességet (v) modellünkben konstansnak tekintjük. A vonalhoz csatlakozó vízszintes vonal darabkák pedig a fel és lerakodásokat reprezentálják. A piros vonal feletti (vonalkázott részre eső) feladatok (pl. F6) járműveink számára nem elérhetőek, mivel haladási sebességükkel nem tudnak a feladat felvétel helyszínére érkezni a megkívánt időre. Ezért ezt a feladatot ábránkon át is húztuk. Távolságra, km-ben legközelebbi fuvar F3, ahol jelentős az állásidő, mivel jóval a feladat aktualitása előtt oda tud érkezni autónk. (Természetesen a várakozási idő egy része eltölthető lenne járművünk aktuális helyén is – amennyiben ez egyéb okok (sofőr lakhelye, egyéb elintézni valója, … ) miatt preferált. ) Az időben legközelebbi fuvar F1, melyhez éppen a felrakodás megkezdésére ér oda járművünk ez azonban meglehetősen rövid szállítási utat, azaz kevés bevételt jelent. Ezen fuvar esetében legrövidebb az állásidő is. Ez nem törvényszerű, hogy az időben legrövidebb fuvarnál a legkevesebb az állásidő. "Közeli" hosszabb fuvart jelképez F2, mely több bevételt jelenthet. Azonban figyelembe kell venni a további fuvar lehetőségeket a kötelezően beiktatandó pihenő időket is, (azokkal együtt kell tudni oda érnie a járműnek a fuvarért) hogy a számunkra legjobb heti fuvarsorrendet ki tudjuk választani. Ilyen és ehhez hasonló esetek közül kell az operátornak (a fuvarszervező ügyintézőnek) is választania. Amint lekötött egy fuvart azt törölnie nem lehetséges, mivel azzal az internetes fuvarbörze szabályait szegné meg – ami kizáráshoz vezethet. Ez pedig nagyon jelentős szankció a cégek számára ezért a lemondás nem jöhet szóba. Ekkor tehát pl. az F7-el jelölt, minden szempontból legkedvezőbb – de az autónk lekötése után érkezett - fuvar vállalásától elesett a cég. (Ha nincs más szabad jármű ami megoldaná.) Programunkban a genetikus algoritmus segítségével fenti prioritási, kiválasztási szabályokat változtatva kapunk lehetséges heti fuvarsorrendeket, melyek a vezetési és pihenő időkre vonatkozó szabályok teljesülését is biztosítják. A variálható kiválasztási szabályok tehát az alábbiak:

- a. legközelebbi fuvar (km-ben)
- b. az időben legközelebbi fuvar (leghamarabb felvehető) időben
- c. "közeli" leghosszabb szállítási távolságú/idejű fuvar
- d. a legkevesebb állásidővel realizálható fuvar

Önmagában egyik kiválasztási szempont sem garantálja az optimális fuvar menet konfiguráció kiválasztását, mivel ilyen sok esetben nincs is. Ez úgynevezett "csúszó horizontú" optimalizálási feladat, mivel a feladatok lekötése után is érkezhet számunkra kedvezőbb lehetőség, vagy akár az általunk kiválasztott fuvarról - a telefonos ár és egyéb részlet egyeztetés során - kiderülhet, hogy már lekötötték, csak ez még nem került átvezetésre (törlésre) a rendszerben.

A genetikus algoritmus az alábbi módszerrel tud számunkra megfelelő megoldásokat adni: A lehetőség térből, - mely számunkra természetesen a fuvar kínálat – pl. a fenti négy prioritási szabály alkalmazásaival többféle lehetséges heti fuvar menetrendet határoz meg. Ha tovább "variáljuk" az első járműnek a prioritás a másodiknak b. stb. szerint választunk fuvart ez ismételten más megoldást ad – főként akkor, ha egyneműek az autók, azaz ugyanazon fuvarok felvételére képesek. Ekkor ugyanis "elviszik egymás elől" a közeli fuvarokat. Ez főként hét eleji indulásoknál jelentkezhet. Amikor csak nagyon kevés esetben van telephelyen kívül jármű, azaz több jármű indul azonos helyről. A több lehetséges megoldás szimulációjának eredményét GANTT diagrammokon a *11. ábrán* reprezentáljuk.

Mivel minden eseten megtörténik a részletes dinamikus szimuláció, így a becsült költségek és az autótípusonként fixnek tekintett állás és üresjárati valamint szállítási kilométer költségek ismeretében az adott heti fuvar javaslat minden egyes km-re, ΔT időre vonatkozó bevétele (B <sub>heti i</sub> ) és kiadása (K <sub>heti i</sub> ) számítható és ezek agregálhatóak. (*11. ábra*) Így a heti becsült nyereség (P heti i) mint egyetlen mérőszám szerint összehasonlíthatók a fuvartervek, és választhatóak ki a legjobbak. Ezeket ajánlja fel a program szállításszervező cég munkatársának aki egyéb külső meggondolások szerint választhat belőlük.

### **11. ábra**

#### **Több lehetséges megoldás szimulációjának eredménye GANTT diagrammon szemléltetve**

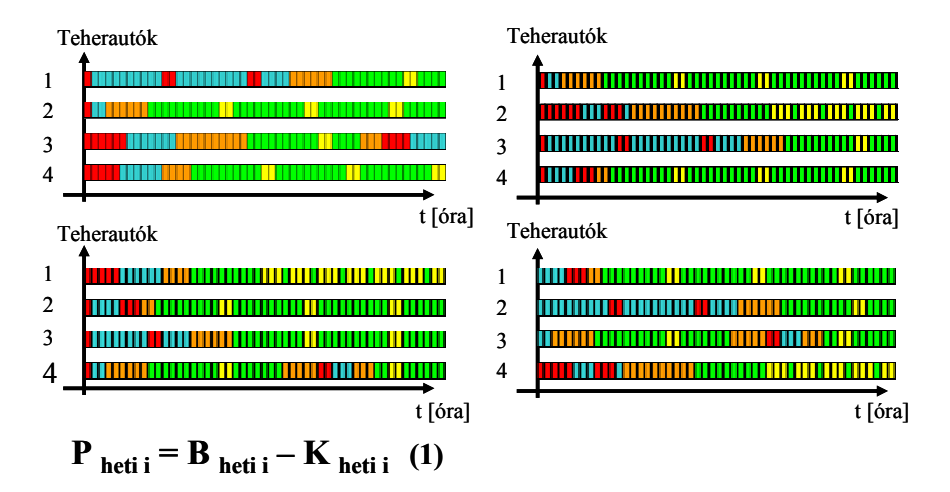

*Figure 11.: GANTT Chart View of Possible Transport Program Variations* 

*See Figure 9* 

### **EREDMÉNYEK**

Megszületett egy szállításszervezés segítésére alkalmas szoftver, melyből az eredmény Excel lapon az állapotok szöveges megjelölésével ΔT időközönként (vagy ennek tetszőlegesen választható – többszöröse mint kiíratási időlépésenként) az egyes járműveink aktuális állapotait jeleníthetjük meg. Jelenleg modellünk a rendelkezésre álló adatbázis korlát miatt csak magyar - magyar viszonylatban használható és a szükséges aktuális tartózkodási hely és lehetséges feladat felvételi helyek közti távolság ezen Access adatbázisból történő meghívása nagyon lassú. Az áttekinthetőség céljából eredményeink GANTT diagrammon is megjeleníthetőek.

# **ÖSSZEFOGLALÁS**

Sikerült szállításszervező cégek munkáját segítő eszközt készíteni, a járművek paramétereinek, a fuvarok, és a vonatkozó szabályok modellezésével, a lehetséges állapot átmenetek meghatározásával, az állapot átmenet feltételeinek és output oldalának az általános kétrétegű hálómodell alapú szimulátor kernel programjához csatlakozó

Excel input felület feltöltésével. Ebben az input és output feladatot is ellátó felületen reprezentálódnak nemcsak az adatokat, hanem a szabályok (aktív elemek is). felírásával. Modellezési munkánk eredményeként internetes fuvarbörzéből vett fuvarkínálatra építve

adott cég teherautóinak heti, többheti gazdaságos menetrend választékára tudtunk javaslatot adni.

Nem gondoljuk, hogy megoldásunk helyettesíthetné a szállításszervező alkalmazottak munkáját, tudjuk, hogy sok esetben a telefonos kommunikációban még módosulhat a helyzet (ár, fel és lerakodási idők, stb..) de úgy gondoljuk eszközünk segítséget nyújthat a gyorsabb átlátáshoz – ami ilyen on-line rendszerekben fontos piaci tényező.

# **KÖSZÖNETNYILVÁNÍTÁS**

A ROP-3.3.1-2004-08-0015/33 **s**zerződés számú "Alkalmazott Informatikai Szolgáltató Tudásközpont a Kaposvári Egyetemen" projekt hallgatói kutatástámogatásának.

#### **IRODALOM**

Gyenge B. (2002). Logisztikai alapismeretek. Egyetemi jegyzet, SZIE GTK : Gödöllő

- Kovács Z. (1998): Logisztika. Veszprémi Egyetemi Kiadó : Veszprém, 1998 ISBN 963 7332 77 4.
- Csukás B., Bánkuti Gy., Balogh S. (2004). Folyamatinformatika. Kaposvár : Kaposvári Egyetem 235.
- Csukás, B., Bánkuti, Gy. (2003). Direct computer mapping of process models. In: Grossmann I.E., MacDonald, C.M. (eds.) Foundations of Computer Aided Process Operations, A View to the Future Integration of R&D, Manufacturing and the Global Supply Chain. AIChE INFORMS. 577-581.
- L.M. Gambardella, A.E. Rizzoli (2002). Petra Funk Planning and Simulation of Combined Rail/Road Transport. Simulation, DOI: 10.1177/0037549702078005551© 2002 Simulation Councils Inc. 78. 5. 293-303.

Levelezési cím (*Corresponding author*):

#### **Bánkuti Gyöngyi**

Kaposvári Egyetem, Gazdaságtudományi Kar Matematika és Fizika Tanszék 7401, Kaposvár, Pf. 16. *University of Kaposvár, Faculty of Economic Science*  Department of Mathematics an Physics *H-7401, Kaposvár, POB 16.*  Tel.: 36-82-314-155 e-mail: bankuti@matinf.gtk.u-kaposvar.hu